Київський столичний університет імені Бориса Грінченка Факультет романо-германської філології Кафедра лінгвістики та перекладу

e ta fina HIBEPCHTE «ЗАТВЕРДЖУЮ» Троректор'я науково-педагогічної **да навчальної роботи**  $\mathbb{Z}_{\mathbb{Z}_{2}^* \times \mathbb{Z}_{2} \mathbb{Z} \mathbb{Z}}^* \times \mathbb{Z}_{2}^* \times \mathbb{Z}_{2}^* \times \mathbb{Z}_{2}^* \times \mathbb{Z}_{2}^*$  $425n$  $O<sub>1</sub>$ 2024 p.

# **РОБОЧА ПРОГРАМА НАВЧАЛЬНОЇ ДИСЦИПЛІНИ** ІРОГРАМА НАВЧАЛЬНОІ ДИСЦИІ<br>СУЧАСНІ ІМТЕР ПЕРЕКЛАДІ

для студентів 1 курсу спеціальності 035 ФІЛОЛОГІЯ освітнього рівня ДРУГИЙ (магістерський)<br>освітня програма 035.041.03 ПЕРЕКЛАД (англійська мова) пня програма 055.041.05 - пет еклица (англійська мова)<br>125.041 ГЕРМА ИСЬКІ МОВИ І ПІТЕРАТУРИ (переклял  $\frac{1}{2}$ специалізація 035.041 ГЕРМАНСЬКІ МОВИ ГИГЕРАТУРИ (переклад включено), англійська

**КИПОСОКИЙ СТОЛИЧНИЙ УНИВЕРСИТЕТ** Код ЄДРПОУ 453 Програма № 3304/24 Начальник відділу моуторингу якості освіти tenner  $25$  $\ddot{z}$  $\mathcal{O}$  1  $20<sup>°</sup>$ 

Київ – 2024

**Розробник**: Андрій КОЗАЧУК, к.ф.н., завідувач кафедри лінгвістики та перекладу **Викладач:** Андрій КОЗАЧУК, к.ф.н., завідувач кафедри лінгвістики та перекладу

Робочу програму розглянуто і затверджено на засіданні кафедри англійської філології та перекладу Протокол від № 1 від 18 січня 2024 року

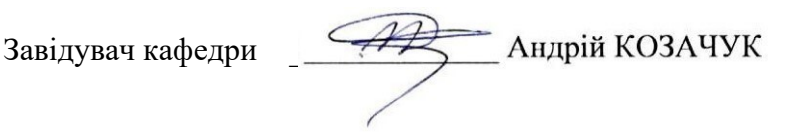

Робочу програму погоджено з гарантом освітньої програми 035.041.03 Переклад (англійська мова) 19 січня 2024 року

Гарант освітньої програми <u>Судар</u> Надія ГЛАДУШ

Робочу програму перевірено 19 січня 2024 року

Заступник декана з науково-методичної<br>та навчальної роботи *— Звари —* (Марина ЗВЕРЕВА) з науково-методичної

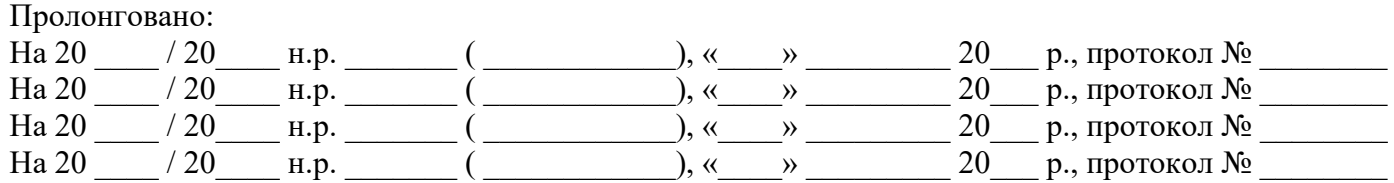

#### **1. Опис навчальної дисципліни**

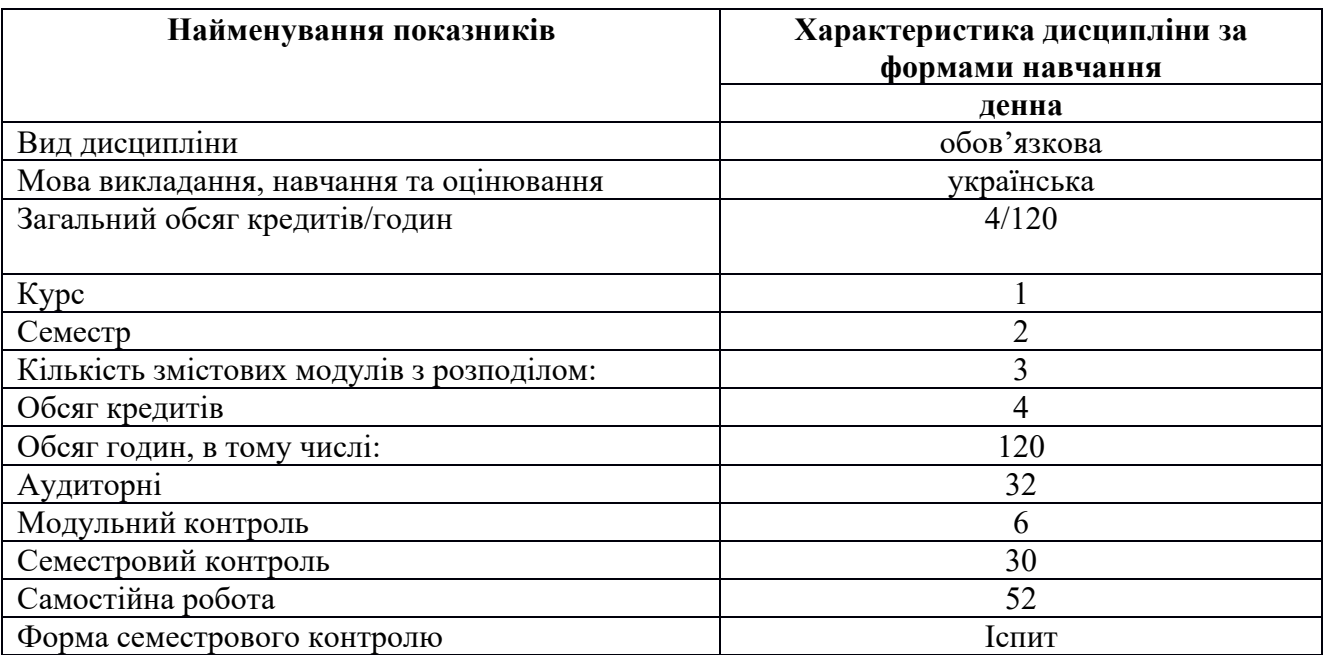

#### **2. Мета та завдання навчальної дисципліни**

Завданням є розвинути наступні компетенції:

- **ЗК 2** Здатність бути критичним і самокритичним.
- **ЗК 4** Уміння виявляти, ставити та вирішувати проблеми.
- **ЗК 5** Здатність працювати в команді та автономно.
- **ЗК 6** Здатність спілкуватися іноземною мовою.

**ЗК 8** Навички використання інформаційних і комунікаційних технологій.

**ЗК 9** Здатність до адаптації та дії в новій ситуації.

**ЗК 12** Здатність генерувати нові ідеї (креативність).

**ФК 2** Здатність осмислювати літературу як полісистему, розуміти еволюційний шлях розвитку вітчизняного і світового літературознавства.

**ФК 5** Усвідомлення методологічного, організаційного та правового підґрунтя, необхідного для досліджень та/або інноваційних розробок у галузі філології, презентації їх результатів професійній спільноті та захисту інтелектуальної власності на результати досліджень та інновацій.

**ФК 6** Здатність застосовувати поглиблені знання з обраної філологічної спеціалізації для вирішення професійних завдань.

**ФК 9** Мовленнєва: володіння лексичними, граматичними, орфографічними мовними знаннями і навичками англійської мови на рівні С1; знання семантики, словотворчої й синтаксичної структури, функції в реченні й тексті, лексичної полісемії, антонімії, особливостей фразеології для структурної організації тексту та вираження комунікативної інтенції.

**ФК 10** Комунікативна: уміння вести діалог, побудований на реальній або симульованій ситуації та вільно вести розмову англійською мовою з носіями мови; здатність викладати свою думку відповідно до певних типів тексту з дотриманням параметрів комунікативно-стилістичної доцільності та мовної правильності; володіння різногалузевими й аспектними базовими знаннями для перекладацького супроводу.

**ФК 11** Перекладацька: володіння сучасними технологіями та програмним забезпеченням для роботи з банками перекладацької пам'яті, корпусами, електронними словниками і базами даних; знання специфічних перекладацьких трансформацій, уміння їх застосовувати у перекладі різножанрових текстів, щоб працювати з машинним перекладом, послідовним усним та художнім перекладацьким супроводом.

**ФК 12** Прикладна: володіння лінгво-дидактичними уміннями, методичними прийомами та організаційними технологіями, необхідними для ефективної роботи в освітніх закладах, а також знання норм законодавства про інтелектуальну власність, уміння вирішувати питання реалізації норм авторського права на практиці.

### **3. Результати навчання за дисципліною**

По закінченню курсу студенти мають мати наступні результати:

**ПРН 1** Оцінювати власну навчальну та науково-професійну діяльність, будувати і втілювати ефективну стратегію саморозвитку та професійного самовдосконалення.

**ПРН 2** Упевнено володіти державною та іноземною мовами для реалізації письмової та усної комунікації, зокрема в ситуаціях професійного й наукового спілкування; презентувати результати досліджень державною та іноземною мовами.

**ПРН 3** Застосовувати сучасні методики і технології, зокрема інформаційні, для успішного й ефективного здійснення професійної діяльності та забезпечення якості дослідження в галузі германської філології.

**ПРН 5** Знаходити оптимальні шляхи ефективної взаємодії у професійному колективі та з представниками інших професійних груп різного рівня.

**ПРН 6** Застосовувати знання про експресивні, емоційні, логічні засоби мови та техніку мовлення для досягнення запланованого прагматичного результату й організації успішної комунікації.

**ПРН 9** Характеризувати теоретичні засади (концепції, категорії, принципи, основні поняття тощо) та прикладні аспекти в перекладознавстві та германській філології.

**ПРН 13** Доступно й аргументовано пояснювати сутність конкретних філологічних питань, власну точку зору на них та її обґрунтування як фахівцям, так і широкому загалу, зокрема особам, які навчаються.

**ПРН 14** Створювати, аналізувати й редагувати тексти різних стилів та жанрів.

**ПРН 16** Використовувати спеціалізовані концептуальні знання з обраної філологічної галузі для розв'язання складних задач і проблем, що потребує оновлення та інтеграції знань, часто в умовах неповної/недостатньої інформації та суперечливих вимог.

**ПРН 18** Володіти іноземною мовою на рівні С1 для вільного письмового й усного перекладу, здійснення професійної комунікації і міжособистісного спілкування та якісного професійного використання, для роботи з різногалузевими й аспектними базовими знаннями для перекладацького супроводу;

**ПРН 19** Застосовувати знання та вміння у перекладацькій практиці з використанням новітніх перекладознавчих теорій та їх інтерпретацій, програмних продуктів, електронних, мережевих, хмарних банків перекладацької пам'яті та усіх типів і форм словників.

**ПРН 20** Володіти перекладацькою технікою, знаннями теорії і практичними навичками проектування, конструювання, моделювання процесу перекладу; складати різні види планів для організації процесу перекладу. Обґрунтовано вирішувати питання реалізації норм авторського права на практиці.

## **4. Структура навчальної дисципліни**

#### Тематичний план для **денної** форми навчання

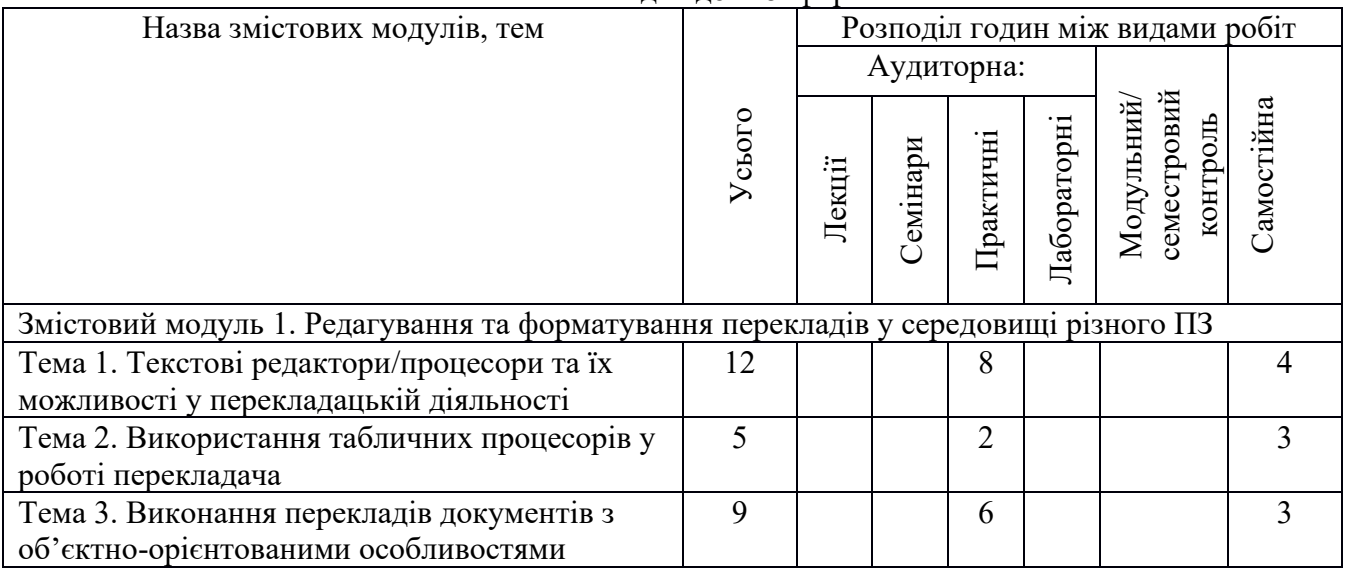

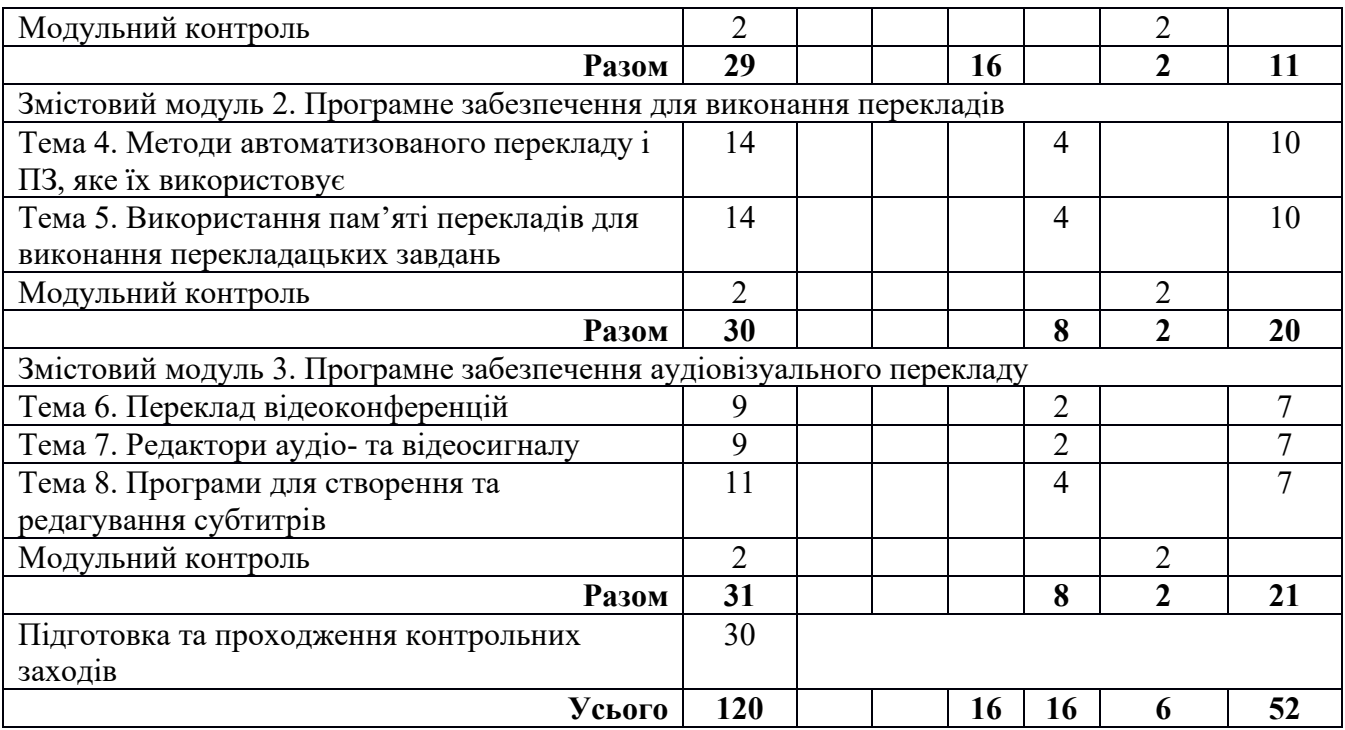

## **5. Програма навчальної дисципліни**

## **ЗМІСТОВИЙ МОДУЛЬ І.**

## **Редагування та форматування перекладів у середовищі різного ПЗ**

## **Практичне заняття 1 (2 год.)**

**Тема:** Текстовий процесор MS Word та його можливості у перекладацькій діяльності **Завдання**:

- − Ознайомитися з інструментами оновлених версій текстового процесору MS Word.
- − З'ясувати сумісні формати файлів.
- − Ознайомитися з текстом оригіналу та перекладу з використанням ПЗ MS Word.
- − Відредагувати текст перекладу або виконати переклад.
- − Здійснити необхідне форматування у тексті перекладу.
- − Оформити звіт про виконання.

## **Практичне заняття 2 (2 год.)**

**Тема:** Текстовий редактор LibreOffice Writer та його можливості у перекладацькій діяльності **Завдання**:

- − Ознайомитися з інструментами оновлених версій текстового редактору LibreOffice Writer.
- − З'ясувати сумісні формати файлів.
- − Ознайомитися з текстом оригіналу та перекладу з використанням ПЗ LibreOffice Writer.
- − Відредагувати текст перекладу або виконати переклад.
- Здійснити необхідне форматування у тексті перекладу.
- − Оформити звіт про виконання.

## **Практичне заняття 3 (2 год.)**

**Тема:** Текстовий редактор Google Docs та його можливості у перекладацькій діяльності **Завдання**:

- − Ознайомитися з інструментами оновлених версій текстового редактору Google Docs.
- − З'ясувати сумісні формати файлів.
- Ознайомитися з текстом оригіналу та перекладу з використанням ПЗ Google Docs.
- Відредагувати текст перекладу або виконати переклад.
- Здійснити необхідне форматування у тексті перекладу.
- − Зберегти тексти на Google-диску на домені Університету і надати викладачу доступ до них.
- − Оформити звіт про виконання.

## **Практичне заняття 4 (2 год.)**

**Тема:** Програми перегляду та створення документів формату PDF у перекладацькій діяльності **Завдання**:

- − Ознайомитися зі спеціалізованими програмами перегляду файлів PDF та їх можливостями (Adobe Acrobat, Foxit Reader та ін.).
- − Ознайомитися з можливостями офісних пакетів MS Office та LibreOffice для опрацювання файлів PDF.
- − Виконати переклад тексту (файл формату PDF) та зберегти його у форматі PDF (засобами офісних програм, спеціалізованих програм, онлайн-сервісів).
- − Оформити звіт про виконання.

## **Практичне заняття 5 (2 год.)**

**Тема:** Табличні процесори та їх можливості у перекладацькій діяльності **Завдання**:

- − Ознайомитися з інструментами оновлених версій табличних процесорів/редакторів MS Excel, LibreOffice Calc, Google Tables.
- − Порівняти інтерфейс, можливості та технічні вимоги до різних програмних продуктів.
- − З'ясувати сумісні формати файлів.
- − Оформити звіт про виконання.

## **Практичне заняття 6 (2 год.)**

**Тема:** Програми для створення та демонстрації презентацій та їх можливості у перекладацькій діяльності

**Завдання**:

- − Ознайомитися з інструментами оновлених версій презентаційного ПЗ MS PowerPoint, LibreOffice Impress, Google Slides.
- − Виконати переклад.
- Здійснити необхідне форматування у тексті перекладу і графічних об'єктах на слайдах.
- − Оформити звіт про виконання.

## **Практичне заняття 7 (2 год.)**

**Тема:** Програмне забезпечення для створення інтелектуальних карт та його можливості у перекладацькій діяльності

**Завдання**:

- − Ознайомитися з інструментами оновлених версій ПЗ Bubbl.us та Mindmeister.com, визначити основні відмінності та спільні риси.
- − Виконати переклад.
- − Здійснити необхідне форматування у тексті перекладу і графічних об'єктах, а також розташування блоків на робочому полі.
- − Надати доступ викладачу для перевірки завдання.
- − Оформити звіт про виконання.

## **Практичне заняття 8 (2 год.)**

**Тема:** Виконання перекладу у середовищі типового графічного редактора **Завдання**:

- − Ознайомитися з інструментами оновлених версій ПЗ Paint, Paint 3D тощо, визначити основні відмінності та спільні риси.
- − Виконати переклад.
- Здійснити необхідне форматування у тексті перекладу і графічних об'єктах.
- − Оформити звіт про виконання.

# **ЗМІСТОВИЙ МОДУЛЬ ІІ. Програмне забезпечення для виконання перекладів**

## **Лабораторне заняття 1 (2 год.)**

**Тема:** Метод мовних правил **Завдання**:

- − Ознайомитися з особливостями інтерфейсу та функціональними можливостями програми перекладу з підтримкою методу мовних правил (Pragma).
- Виконати переклад.
- − Здійснити редагування перекладу.
- − Оформити звіт про виконання.

## **Лабораторне заняття 2 (2 год.)**

## **Тема:** Метод статистики

### **Завдання**:

- − Ознайомитися з особливостями інтерфейсу та функціональними можливостями програми перекладу з підтримкою методу статистики (Google Translate).
- Здійснити редагування перекладу у середовищі програми з підтримкою методу статистики, за необхідності запропонувавши варіанти перекладу до бази даних варіантів.
- Виконати переклад.
- Здійснити редагування перекладу.
- − Оформити звіт про виконання.

## **Лабораторне заняття 3 (2 год.)**

**Тема:** Робота у середовищі MateCat **Завдання**:

- − Ознайомитися з особливостями інтерфейсу та функціональними можливостями програми MateCat.
- − Виконати переклад.
- Здійснити редагування перекладу.
- − Оформити звіт про виконання.

## **Лабораторне заняття 4 (2 год.)**

**Тема:** Робота у середовищі Trados (або OmegaT) **Завдання**:

- − Ознайомитися з особливостями інтерфейсу та функціональними можливостями програми Trados (або OmegaT).
- Виконати переклад.
- Здійснити редагування перекладу.
- − Оформити звіт про виконання.

## **ЗМІСТОВИЙ МОДУЛЬ ІІІ.**

### **Програмне забезпечення аудіовізуального перекладу**

## **Лабораторне заняття 5 (2 год.)**

**Тема:** Переклад відеоконференцій

### **Завдання**:

- − Ознайомитися з особливостями інтерфейсу та функціональними можливостями програмного забезпечення Zoom i Google Hangouts Meet.
- Виконати послідовний переклад.
- − Виконати синхронний переклад.
- − Оформити звіт про виконання.

## **Лабораторне заняття 6 (2 год.)**

**Тема:** Редагування аудіо- та відеофайлів **Завдання**:

- − Ознайомитися з особливостями інтерфейсу та функціональними можливостями типового аудіоредактора (Audacity).
- − Ознайомитися з особливостями інтерфейсу та функціональними можливостями типового відеоредактора (FlashIntegro).
- − Виконати переклад відеофрагменту, виконати озвучування і змонтувати перекладене відео.
- − Оформити звіт про виконання.

## **Лабораторне заняття 7 (2 год.)**

**Тема:** Створення та редагування субтитрів **Завдання**:

- − Ознайомитися з особливостями інтерфейсу та функціональними можливостями програмного забезпечення для створення та редагування субтитрів Subtitle Workshop.
- − Виконати переклад відеофрагменту.
- Створити субтитри виконаного перекладу і змонтувати їх у файл.
- − Оформити звіт про виконання.

## **Лабораторне заняття 8 (2 год.)**

**Тема:** Створення та редагування субтитрів **Завдання**:

- − Ознайомитися з особливостями інтерфейсу та функціональними можливостями програмного забезпечення для створення та редагування субтитрів Jubler.
- − Виконати переклад відеофрагменту.
- − Створити субтитри виконаного перекладу і змонтувати їх у файл.
- − Оформити звіт про виконання.

## **6. Контроль навчальних досягнень**

6.1. Система оцінювання навчальних досягнень студентів

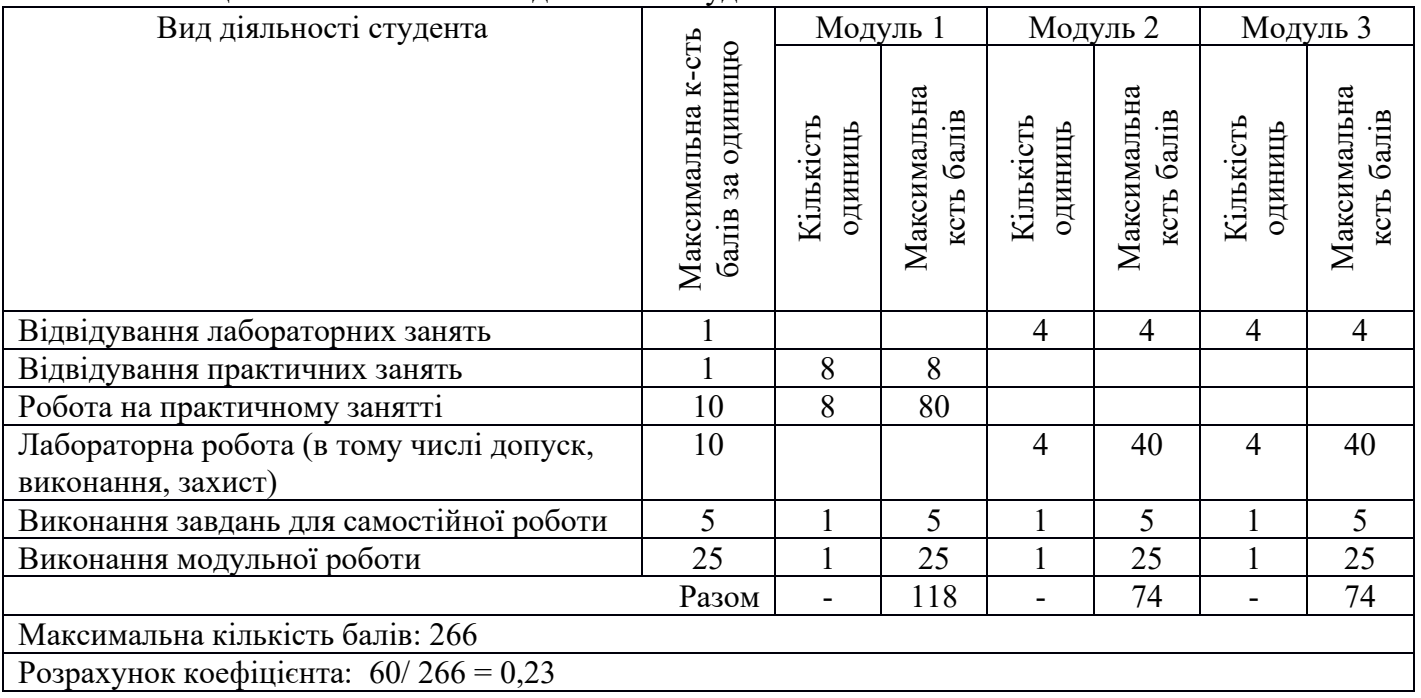

## 6.2. Завдання для самостійної роботи та критерії оцінювання.

## **ЗМІСТОВИЙ МОДУЛЬ І.**

#### **Редагування та форматування перекладів у середовищі різного ПЗ (11 год.)**

- 1. Проаналізувати види сучасних текстових редакторів (не менше двох).
- 2. Проаналізувати види сучасних табличних процесорів (не менше двох).
- 3. Здійснити огляд вбудованих графічних редакторів (не менше двох).
- 4. Проаналізувати різні ресурси для створення ментальних карт (не менше двох).
- 5. Визначити найоптимальніші інструменти для виконання перекладу. **Форма контролю:** ПМК.

**Критерії оцінювання:** 0-5 балів (по 1 балу за кожне повністю виконане завдання).

## **ЗМІСТОВИЙ МОДУЛЬ ІІ.**

## **Програмне забезпечення для виконання перекладів**

## **(20 год.)**

- 1. Порівняти якість перекладу, виконаного за допомогою різних методів.
- 2. Порівняти з аналогічним перекладом, виконаним у межах іншої мовної пари.
- 3. Порівняти інтерфейс різних програм з підтримкою технології пам'яті перекладів.
- 4. Зіставити попередньо виконані 3 невеликі за обсягом переклади однієї тематики в одній з програм з підтримкою пам'яті перекладів (наприклад, в межах навчальної практики).
- 5. Проаналізувати якість перекладу у кожній спробі. Порівняти якість перекладу у різних спробах.

# **Форма контролю:** ПМК.

**Критерії оцінювання:** 0-5 балів (по 1 балу за кожне повністю виконане завдання).

## **ЗМІСТОВИЙ МОДУЛЬ ІIІ.**

## **Програми автоматизованого перекладу**

## **(21 год.)**

- 1. Створити облікові записи на 2-3 платформах відеоконференцій (Zoom (корпоративний та особистий обліковий запис), Google Hangouts Meet, Webex, MS Teams, Viber, Telegram).
- 2. Порівняти можливості, переваги та недоліки кожної з платформ.
- 3. Порівняти інтерфейс та можливості різних редакторів аудіосигналу (не менше двох).
- 4. Порівняти інтерфейс та можливості різних редакторів відеосигналу (не менше двох).
- 5. Проаналізувати сумісність декількох форматів субтитрів з 2-3 програвачами відео. **Форма контролю:** ПМК.

**Критерії оцінювання:** 0-5 балів (по 1 балу за кожне повністю виконане завдання).

6.3. Форми проведення модульного контролю та критерії оцінювання.

Модульний контроль проводиться у вигляді виконання комплексного практичного завдання. Критерії оцінювання:

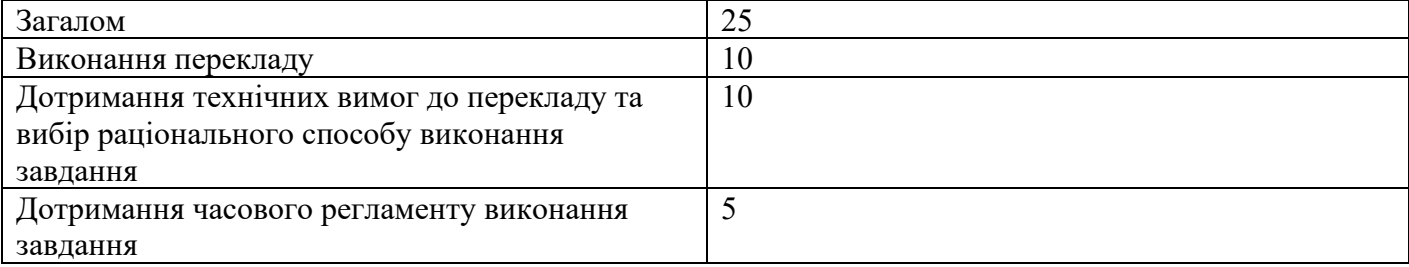

6.4. Форми проведення семестрового контролю та критерії оцінювання.

**Форма проведення**: комбінована (практичне завдання та усне опитування).

**Тривалість проведення**: практичне завдання – 50 хвилин, усна частина – 10 хвилин.

**Максимальна кількість балів**: 40 балів, з них: практичне завдання – 30 балів, усна частина – 10 балів.

## **Критерії оцінювання:**

1. Практичне завдання передбачає виконання певної послідовності дій, спрямованих на вирішення проблеми, з використанням комп'ютера в межах відведеного часу. Вибір практичного завдання здійснюється комп'ютером.

2. Усне опитування включає обґрунтування і коментування студентом власних рішень щодо вибору програмного забезпечення та способу розв'язання проблеми, поставленої у практичному завданні.

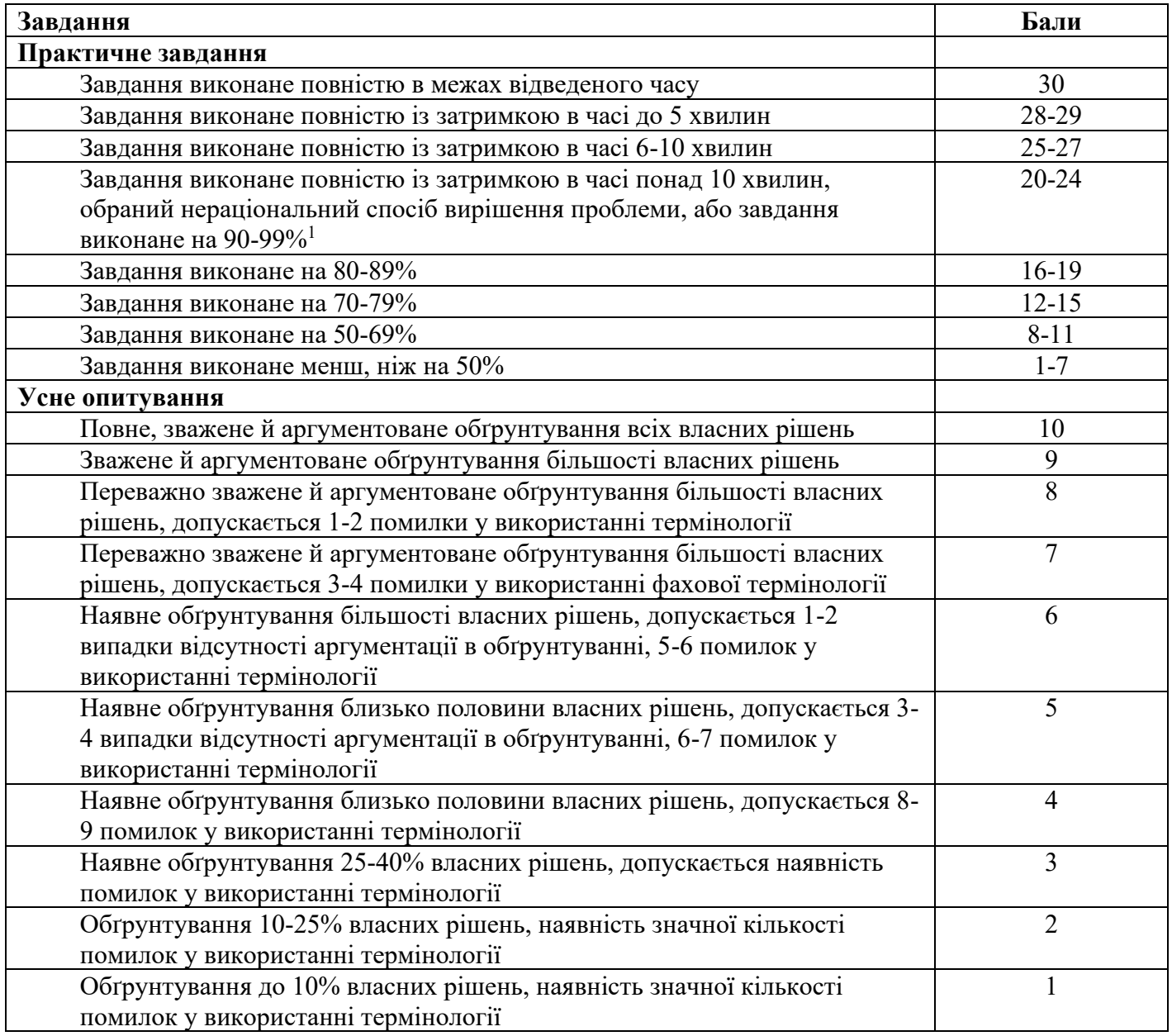

6.5. Орієнтовний перелік типів практичних завдань (іспит).

- 1. Виконати переклад у середовищі різних програм, зберегти файл з перекладом у різних місцях у різних форматах.
- 2. Переконвертувати звукову інформацію у текстову.
- 3. Переконвертувати графічну інформацію («криві») у текстову.
- 4. Здійснити редагування та форматування тексту.
- 5. Знайти необхідну інформацію у тексті для анотованого перекладу.
- 6. Виконати переклад з використанням електронного словника.
- 7. Виконати переклад з використанням програми машинного перекладу та здійснити його редагування.

<sup>1</sup> Обсяг виконання завдання вимірюється з урахуванням кількості тексту, який не містить мовних та фактичних помилок, а також, у якому дотримані всі технічні вимоги.

- 8. Виконати переклад з використанням технології пам'яті перекладів.
- 9. Створити субтитри для відео.

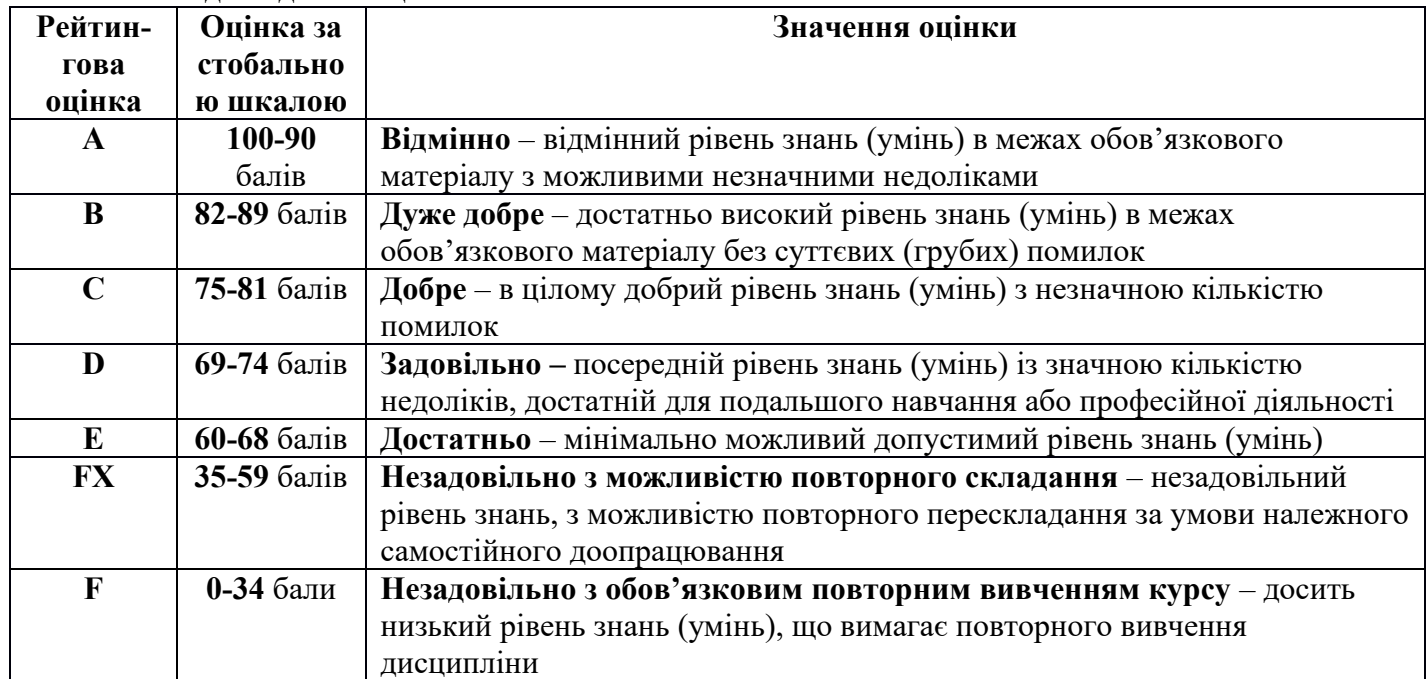

# 6.6. Шкала відповідності оцінок

### **7. Навчально-методична карта дисципліни**

**«**Сучасні ІКТ в перекладі**» Разом**: **120 год**., практичні заняття – 16 год., лабораторні заняття – 16 год., самостійна робота – 52 год., проміжний контроль – 6 год., семестровий контроль – 30 годин

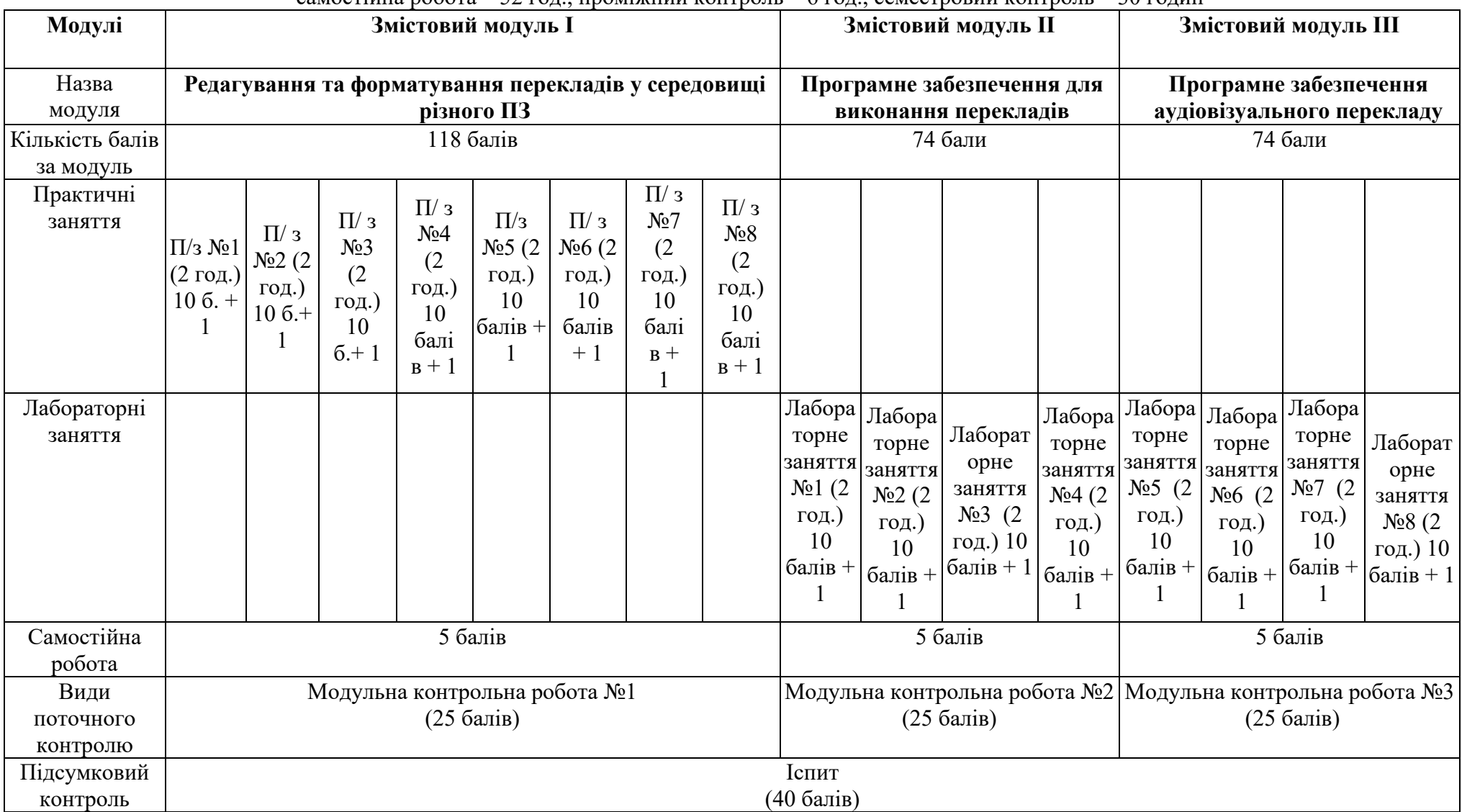

Загальна кількість балів: 266

Коефіцієнт рейтингового оцінювання: 0,23

# **8. Рекомендовані джерела**

Основні (базові):

- 1. The Routledge handbook of translation and technology / edited by Minako O'Hagan. NY: Routledge, 2020. 557 p.
- 2. Integrating Information and Communication Technologies in English for Specific Purposes / Munos-Luna, L., Taillefer, L., eds. Cham: Springer, 2018. 218 p. Режим доступу: https://www.pdfdrive.com/integrating-information-and-communication-technologies-in-english-forspecific-purposes-d187787097.html

Додаткові:

- 1. Cox, V. Translating statistics to make decisions. Salisbury: Apress, 2017. 334 p. Режим доступу: https://www.pdfdrive.com/translating-statistics-to-make-decisions-a-guide-for-the-non-statisticiand168680478.html
- 2. Englander, I. The Architecture of Computer Hardware, Systems Software, & Networking. Hoboken: Wiley, 2016. 699 p. Режим доступу: https://www.pdfdrive.com/the-architecture-of-computer-hardware-systemssoftware-and-networking-an-information-technology-approach-fifth-edition-d187660950.html
- 3. Fox, Richard, Hao, Wei. Internet infrastructure: networking, web services, and cloud computing / Richard Fox, Wei Hao. London, New York: CRC Press, 2018. 633 p. Режим доступу: https://www.pdfdrive.com/internet-infrastructure-networking-web-services-and-cloud-computingd183943698.html
- 4. The Routledge Encyclopedia of Translation Technology / Sin-wai, C., ed. London, New York: Routledge, 2015. 757 p. Режим доступу: https://www.pdfdrive.com/routledge-encyclopedia-of-translationtechnology-d165984050.html
- 5. https://www.microsoft.com/en-us/learning/office-training.aspx
- 6. http://e2u.org.ua/
- 7. http://www.multitran.com/
- 8. http://www.oxforddictionaries.com/
- 9. http://www.thefreedictionary.com/